Tel. 07263/2285 Fax 07263/911148 www.metzgereibommer.de info@metzgereibommer.de

## *Köstlicher Gaumenzauber für Ihr Weihnachtsfest*!

**wir freuen uns über Ihre rechtzeitige Vorbestellung bis Samstag 17.12.22** 

Richtig gute Wurst!

Neidenstein

SERV

Metzgerei

17

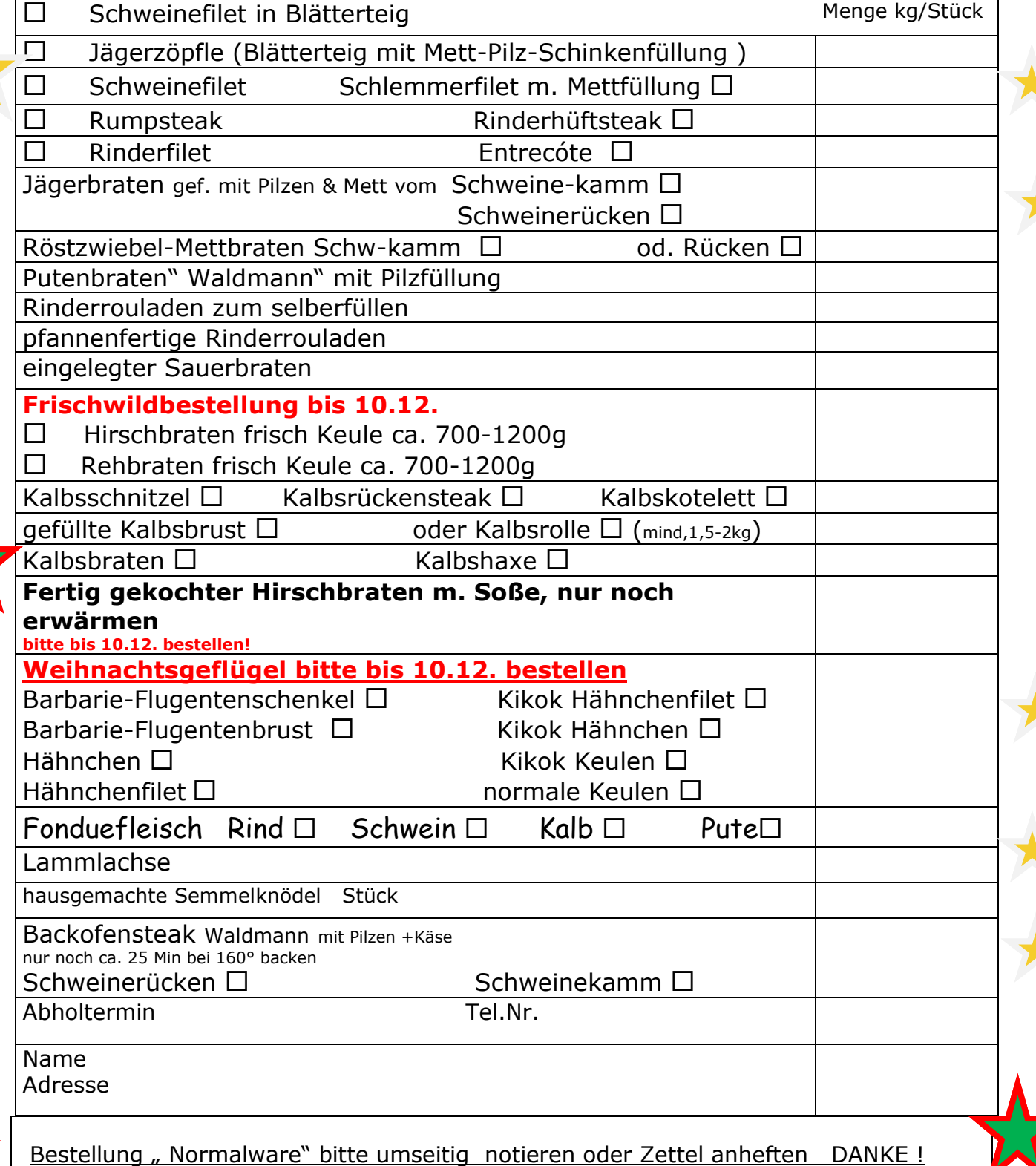